Centro de Estudios Económicos y Empresariales

> **UNIVERSIDAD DE MURCIA**

## **CURSO DE EXCEL AVANZADO PARA TAREAS PROFESIONALES**

- **Funciones avanzadas** habituales
- Elementos y funciones para el tratamiento de datos Herramientas para la
- presentación de informes
- La grabadora de **Macros**

90€ colectivos UMU 120€ otros colectivos Programa de ayudas\*

Impartido por: Justo José Vela Ródenas Profesor de Economía Financiera y Contabilidad de la UMU Elisa Ortiz Alarcón Asesora Financiera y Contable

Matrícula y solicitud de beca: del 9 al 19 de noviembre Fechas y horarios: En noviembre: martes 27 y jueves 29 de 16:00 a 20:30. En diciembre: lunes 3 de 18:00 a 20:30 y martes 4, martes 11 y jueves 13 de 16:00 a 20:30 Facultad de Economía y Empresa

25 horas

4 ECTS

1 CRAU

\* Las ayudas se reparten entre los solicitantes de beca una vez finalizado el curso en función del expediente académico. Para acceder a ellas es necesario realizar con aprovechamiento el curso. Su importe suele estar entre el 10% y el 60% del importe de la matrícula, en función del número solicitantes y la situación de cada uno/a. Dado que se conceden a posteriori, se ha de abonar el importe integro del curso al realizar la matricula. El curso también puede ser bonificable por la Fundación Fundae en la modalidad de Formación Programada por la Empresa. Para la realización del curso es necesario un mínimo de 20 estudiantes. LAS PLAZAS ESTÁN LIMITADAS A 25 ESTUDIANTES.

> Para más información, visita www.um.es/ceee o escribe a ceee@um.es

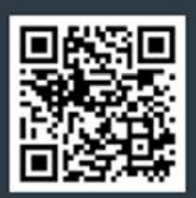

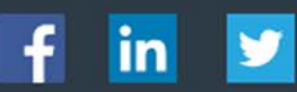

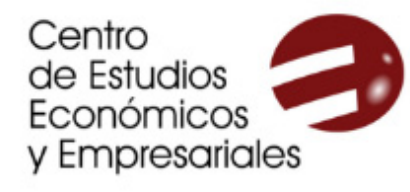

**UNIVERSIDAD DE MURCIA** 

# **CURSO DE EXCEL AVANZADO PARA TAREAS PROFESIONALES**

### Programa

#### **1. Funciones avanzadas habituales**

1. Funciones condicionadas: SUMAR.SI, PROMEDIO.SI, CONTAR.SI, SUMAR.SI.CONJUNTO, PROMEDIO.SI.CONJUNTO, CONTAR.SI.CONJUNTO

- 2. Funciones de búsqueda: BUSCARV, BUSCARH, INDICE(COINCIDIR)
- 3. Funciones relacionadas con las bases de datos: BDSUMA, BDPROMEDIO, etc.
- 4. Funciones financieras y cálculo de rentabilidades

#### **2. Elementos y funciones para el tratamiento de datos**

- 1. Estructura básica y administración de una base de datos en Excel
- 2. Importar y exportar datos
- 3. Separar texto en varias columnas
- 4. Eliminar filas duplicadas. Ficha Datos: Quitar duplicados
- 5. Funciones para la agrupación de datos. Esquemas
- 6. Consolidación de datos
- 7. Búsqueda de información avanzada y filtros avanzados
- 8. Formatos condicionales

#### **3.Herramientas para la presentación de informes**

- 1 Cómo mejorar la presentación en Excel
- 2. Funciones para la validación de datos
- 3 Uso de controles o diálogos para manejar datos
- 4 Combinación de correspondencia entre Excel y Word

### **4.La grabadora de Macros**

- 1. Identificación, creación y ejecución de una macro para optimizar tareas repetitivas
- 2. Inserción de objetos y asignación de la macro al objeto
- 3. Edición del código interno de la macro
- 4. Seguridad de macros y protección efectiva de la hoja de cálculo

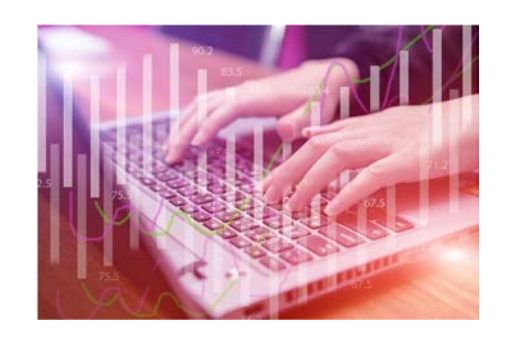